## **Floating point Representation of Numbers**

FP is useful for representing a number in a wide range: very small to very large. It is widely used in the scientific world. Consider, the following FP representation of a number

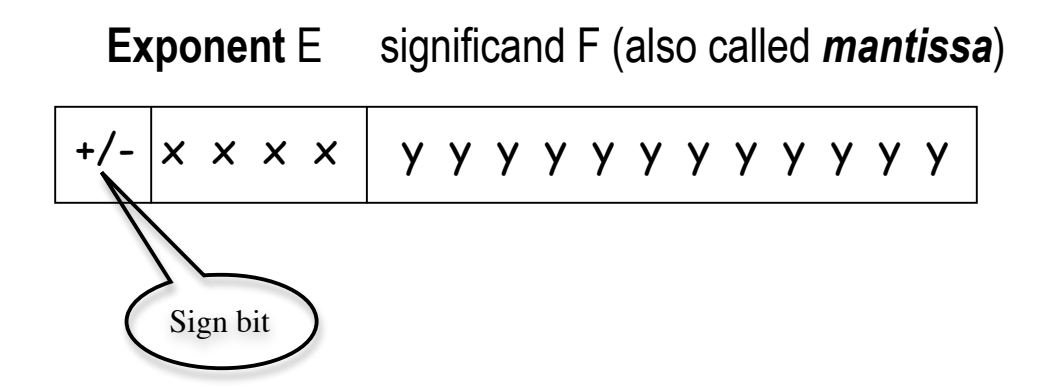

In **decimal** it means (+/-) 1. yyyyyyyyyyy x  $10^{xxxx}$ In **binary**, it means  $(+/-)$  1. yyyyyyyyyyyy  $\times 2^{xxxx}$ (The 1 is implied)

## **IEEE 754 single-precision (32 bits)**

Single precision 1 8 23 bits Largest = 1. 1 1 1 ...  $\times$  2  $^{+127}$   $\approx$  2  $\times$  10  $^{+38}$ Smallest =  $1.000$  ...  $\times 2^{-128}$   $\approx 1 \times 10^{-38}$ These can be positive and negative, depending on s. (But there are exceptions too) s xxxxxxxx yyyyyyyyyyyyyyyyyyyyyyy

#### **IEEE 754 double precision (64 bits)**

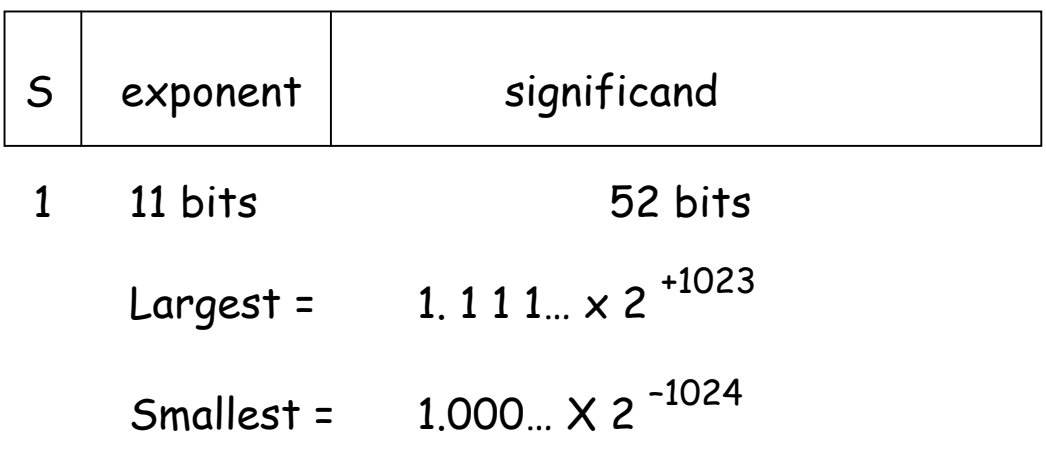

# **Overflow and underflow in FP**

An **overflow** occurs when the number if too large to fit in the frame. An **underflow** occurs when the number is too small to fit in the given frame.

## **How do we represent zero?**

IEEE standards committee solved this by making **zero** a special case: if every bit is zero (the sign bit being irrelevant), then the number is considered zero.

Then how do we represent 1.0?

# Then how do we represent 1.0?

It should have been  $1.0 \times 2^{0}$  (same as 0)! The way out of this is that the interpretation of the exponent bits is not straightforward. The exponent of a single-precision float is **"shift-**

## **127" encoded (biased representation)**,

meaning that the actual exponent is (xxxxxxx minus 127). So thankfully, we can get an exponent of zero by storing 127.

Exponent = 11111111 (i.e. 255) means 255-127 = 128 Exponent = 01111111 (i.e. 127) means 127-127 = 0 Exponent = 00000001 (i.e. 1) means 1-127 = -126

## **More on Biased Representation**

#### **The consequence of shift-127**

Exponent = 00000000 (reserved for 0) can no more be used to represent the smallest number. We forego something at the lower end of the spectrum of representable exponents, (which could be 2 $^{-127}$ ) That said, it seems wise, to give up the smallest exponent instead of giving up the ability to represent 1 or zero!

# **More special cases**

Zero is not the only "special case" float. There are also representations for positive and negative infinity, and for a not-a-number (NaN) value, for results that do not make sense (for example, non-real numbers, or the result of an operation like infinity times zero). How do these work? A number is infinite if every bit of the exponent is 1 (yes, we lose another one), and is NaN if every bit of the exponent is 1 plus any mantissa bits are 1. The sign bit still distinguishes +/-inf and +/-NaN. Here are a few sample floating point representations:

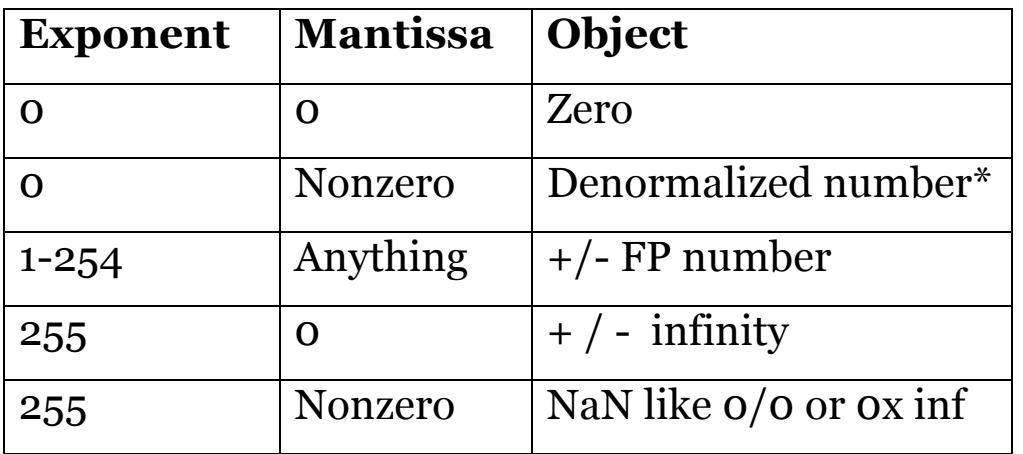

\* Any non-zero number that is smaller than the smallest normal number is a denormalized number. The production of a denormal is sometimes called gradual underflow because it allows a calculation to lose precision slowly when the result is small.

# **Floating point operations in MIPS**

**32 separate single precision FP registers in MIPS** 

**f0, f1, f2, … f31,**

**Can also be used as 16 double precision registers**

**f0, f2, f4, f30** (f0 means f0,f1 f2 means f2,f3)

These reside in a **coprocessor** C1 in the same package

#### **Operations supported**

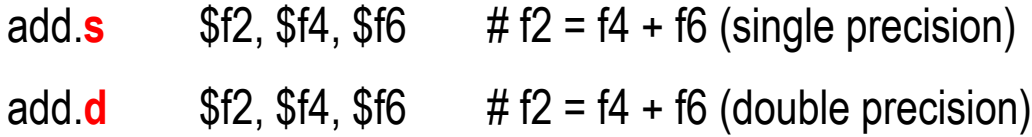

(Also subtract, multiply, divide format are similar)

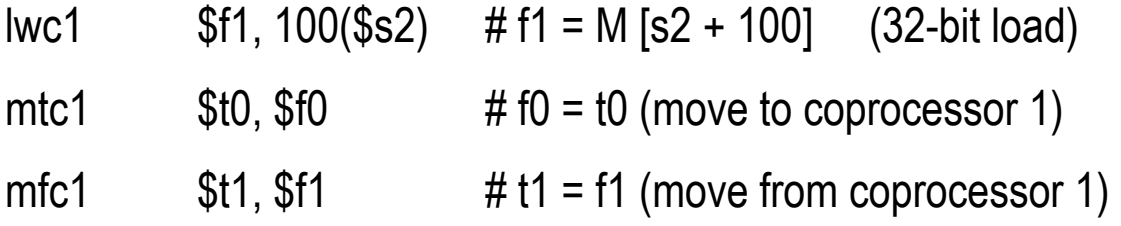

## **Sample program**

#### **Evaluation of a Polynomial a.x2 + b.x + c**

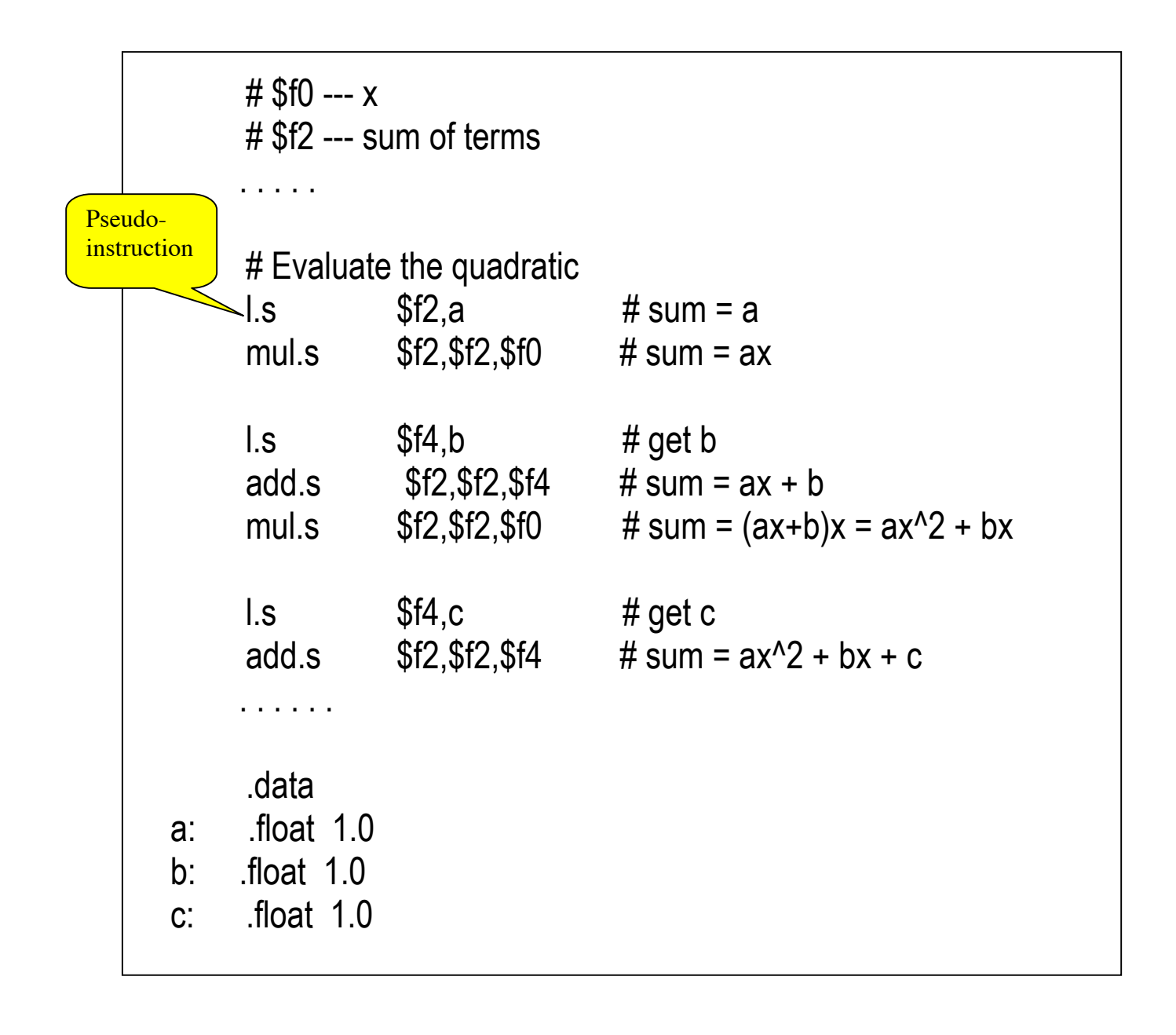

#### **Floating Point Addition**

Example using decimal

 $A = 9.999 \times 10^{-1}$ , B = 1.610  $\times$  10<sup>-1</sup>, A+B =?

**Step 1.** Align the smaller exponent with the larger one.

 $B = 0.0161 \times 10^{1} = 0.016 \times 10^{1}$  (round off)

**Step 2**. Add significands

 $9.999 + 0.016 = 10.015$ , so A+B =  $10.015 \times 10^{1}$ 

**Step 3**. Normalize

 $A+B = 1.0015 \times 10^{2}$ 

**Step 4**. Round off

 $A+B = 1.002 \times 10^2$ 

Now, try to add 0.5 and –0.4375 in binary.

#### **Floating Point Multiplication**

Example using decimal

 $A = 1.110 \times 10^{10}$ , B = 9.200  $\times 10^{-5}$  A  $\times$  B =?

**Step 1.** Exponent of  $A \times B = 10 + (-5) = 5$ 

**Step 2**. Multiply significands

1.110x 9.200 = 10.212000

**Step 3**. Normalize the product

 $10.212 \times 10^5 = 1.0212 \times 10^6$ 

**Step 4**. Round off

 $A \times B = 1.021 \times 10^6$ 

**Step 5**. Decide the sign of  $A \times B$  (+  $x + z +$ )

So,  $A \times B = +1.021 \times 10^6$